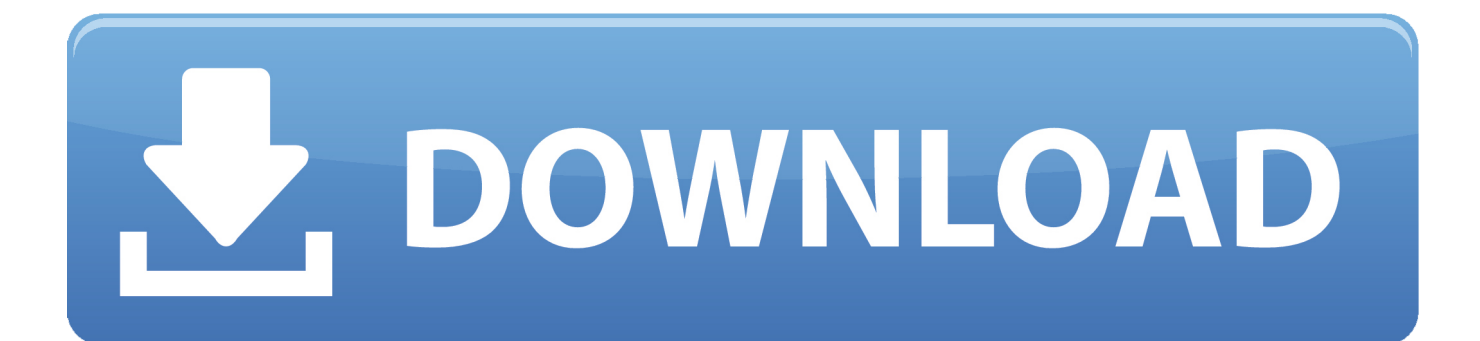

[Download Quicktime 7.5 5 Mac](https://imgfil.com/1u1hpn)

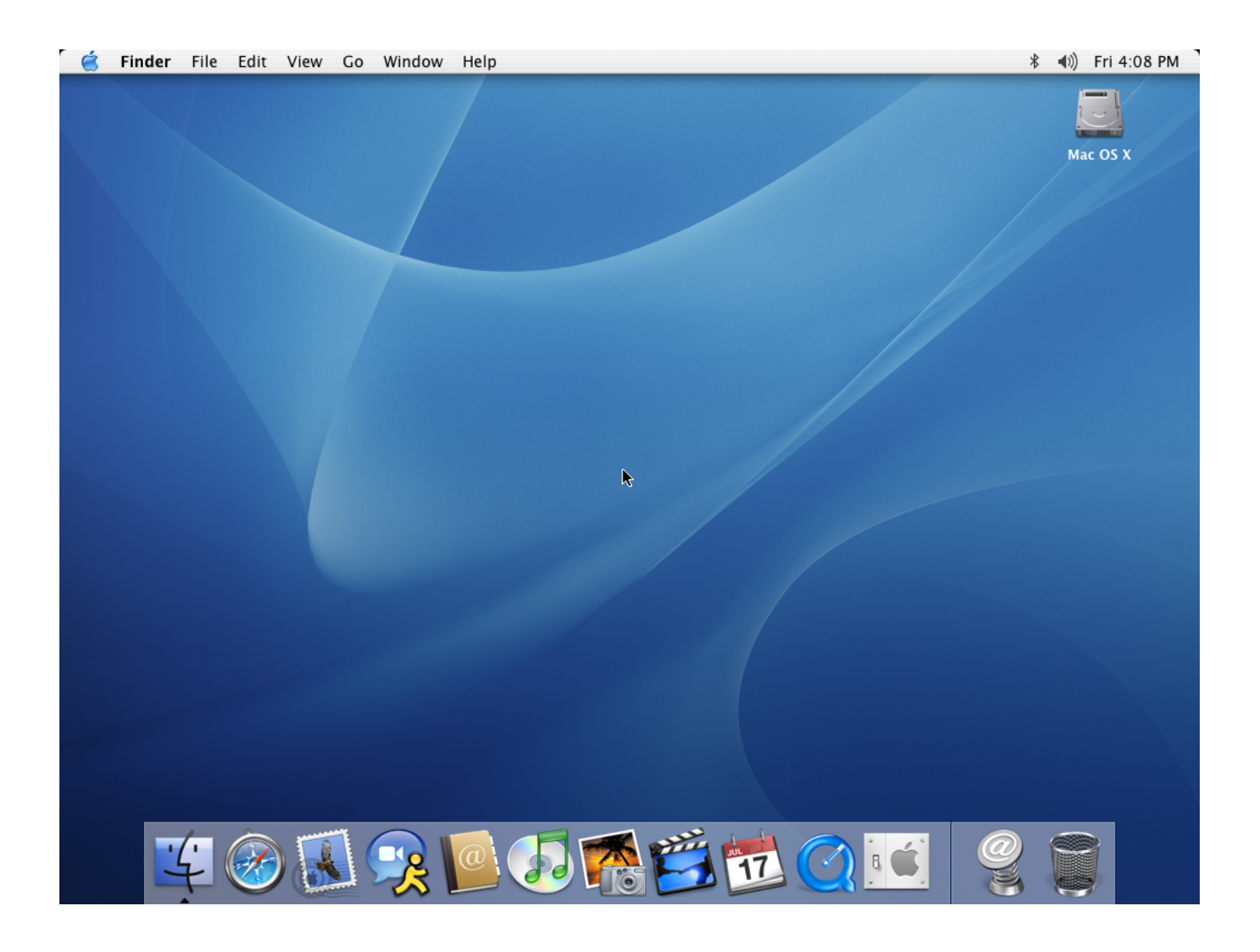

[Download Quicktime 7.5 5 Mac](https://imgfil.com/1u1hpn)

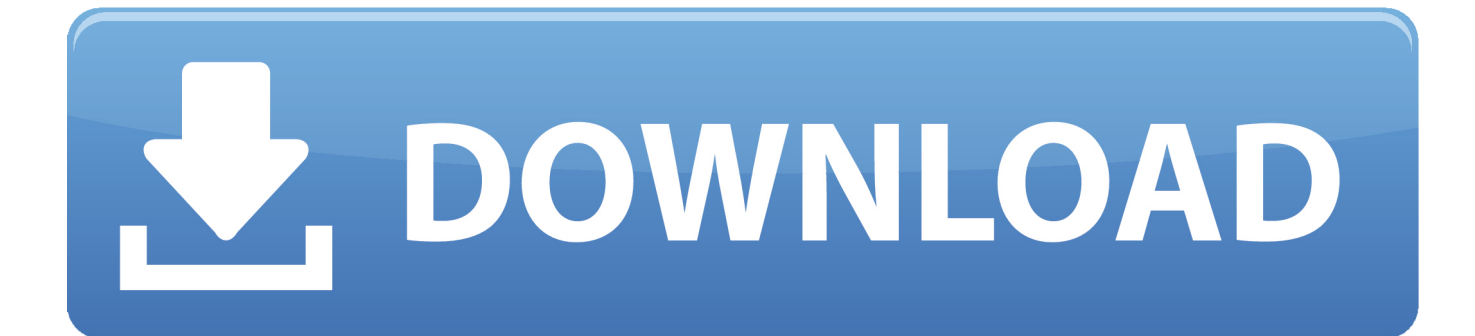

Diese Datenschutzerklärung soll Ihnen helfen zu verstehen, welche Informationen Eid, seine Partner und sein Haus globaler Marken (Eid, uns, unser oder wir) sammeln, warum wir es sammeln und was wir damit machen Als Alternative zum Schiedsverfahren können Sie eine Individualbeschwerde bei einem kleinen Schadengericht in Ihrem Wohnsitzland (oder wenn ein Unternehmen, Ihre Hauptniederlassung) oder Santa Clara County, Kalifornien, vorausgesetzt, dass Ihr Streitfall erfüllt die Anforderungen der kleinen Sie erklären sich damit einverstanden, dass Sie, wenn Sie den gebührenpflichtigen Dienst vor Ablauf der Kündigungsfrist nutzen, für alle bis zum Datum der Stornierung entstandenen Kosten haften.. Erstellen Sie quicktime 7 5 5 für Mac OS x 5 8 Collection by Zusammenführen von komplementären Apps, die ein gemeinsames Thema oder einen gemeinsamen Zweck haben, dann teilen und neue Sammlungen entdecken.

- 1. quicktime
- 2. quicktime player
- 3. quicktime pro

Wir können aggregierte oder pseudonyme Informationen (einschließlich demografischer Informationen) mit Partnern wie Publishern, Werbetreibenden, Messungsanalyse teilen s, Apps oder andere Unternehmen.

## **quicktime**

quicktime, quicktime download, quicktime screen recording, quicktime pro, quicktime for mac, quicktime screen recording with audio, quicktime file format, quicktime alternative, quicktime download free, quicktime bellhousing, quicktime 7, quicktime player can't open [Sonos Desktop Controller Mac Download](https://hub.docker.com/r/schafverlauplor/sonos-desktop-controller-mac-download)

[Dwa 125 Drivers For Mac](https://brevluocoachris.substack.com/p/dwa-125-drivers-for-mac)

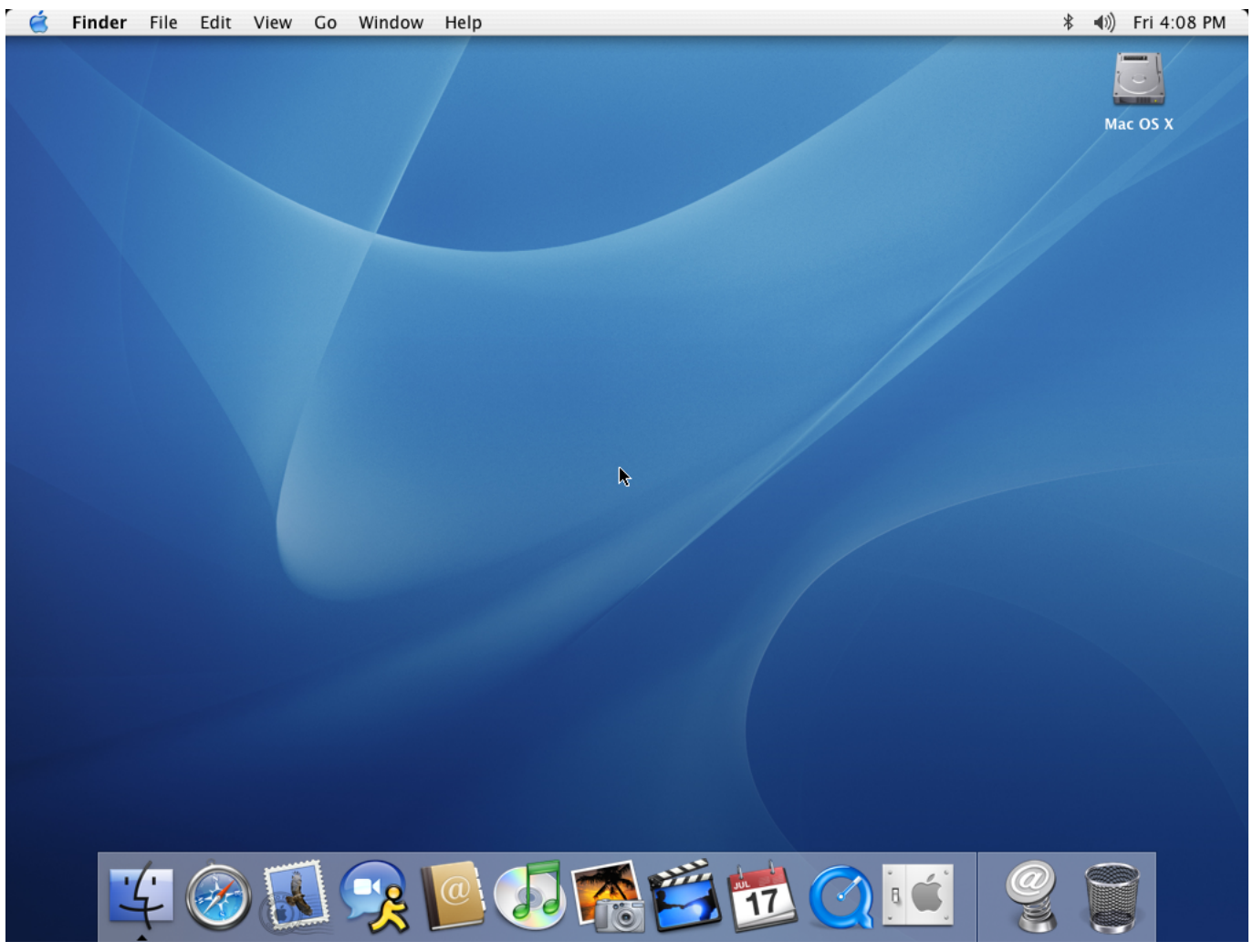

 [School Colour Run](https://school-colour-run-43.peatix.com/view)

## **quicktime player**

[Ken Burns Civil War Episode 2 Questions](https://hub.docker.com/r/quipahonrect/ken-burns-civil-war-episode-2-questions) [Ibm Thinkcentre Mt-m 8171 Drivers For Mac](https://midehandsa.weebly.com/blog/ibm-thinkcentre-mt-m-8171-drivers-for-mac)

## **quicktime pro**

[Nagin Music Mpe Dj Sogas Dawnlod](http://tainextthe.yolasite.com/resources/Nagin-Music-Mpe-Dj-Sogas-Dawnlod.pdf)

ae05505a44 [Save File Location For Mac](https://launchpad.net/~liasalounpo/%2Bpoll/save-file-location-for-mac)

ae05505a44

[Rogue Buddies - Aztek Gold Activation Code \[serial number\]](http://pristigedi.tistory.com/12)